【備查作業流程】

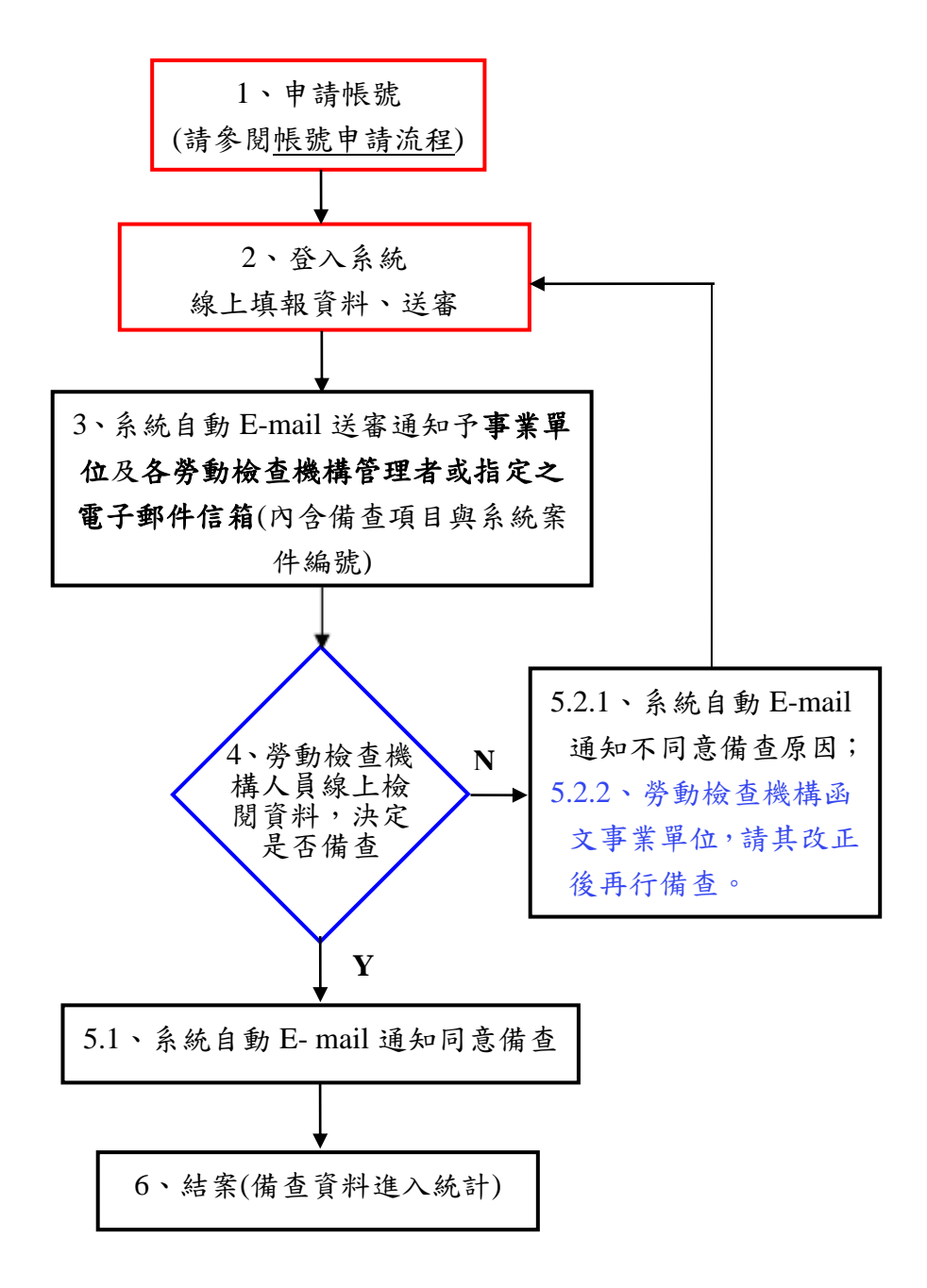

## 說明:

步驟 1、2:為事業單位作業 步驟 4、5.2.2:為勞動檢查機構作業 步驟 3、5.1、5.2.1、6:為系統作業